# Paired-<br>
endent-<br>
t Tests and Independent-Samples t Tests

In this chapter, you can learn

- how to tell the difference between a paired-samples and an independent-samples t test,
- whether or not to reject a claim that the population means for two variables are identical,
- whether or not to reject a claim that the population mean for one variable is higher than (or lower than) the population mean of another variable,
- whether or not to reject a claim that two populations have identical means on a variable,
- whether or not to reject a claim that one population's mean is higher than (or lower than) another population's mean on the same variable,
- the two kinds of errors you risk when hypothesis testing,
- the difference between statistical significance and substantive importance, and
- why dispersion must not be ignored when comparing group means.

## Controversial Persons, Parental Schooling, and Hours Worked

This chapter will answer the following questions about 1980 GSS young adults:

- Were 1980 GSS young adults significantly more willing to let controversial persons give public speeches than to let them teach in college?
- Were the fathers of 1980 GSS young adults significantly better educated than the mothers of 1980 GSS young adults?

#### 316 | PART III :: INFERENTIAL STATISTICS

- Was the number of hours worked per week by employed 1980 GSS young adults significantly higher for males than for females?
- • Was there a significant difference between the employed 1980 GSS young adults and the employed 1980 GSS middle-age adults in the number of hours worked per week?

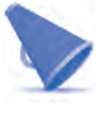

### **SPSS TIP**

#### *To Duplicate the Examples in This Chapter*

To duplicate the examples in this chapter, use the *fourGroups.sav* data set. Before doing the first three examples, set the select cases condition to GROUP = 1. For the final example, set the select cases condition to "all cases."

## **Overview**

Two types of hypothesis tests are introduced in this chapter. Both check to see if a difference between two means is significant. Paired-samples *t* tests compare scores on two different variables but for the same group of cases; independent-samples *t* tests compare scores on the same variable but for two different groups of cases.

The chapter also discusses three hypothesis-testing related topics: types of errors, substantive importance, and significantly different but overlapping distributions.

## Paired-Samples t Tests

Here are some research hypotheses that can be tested using paired-samples *t* tests:

- The average score of subjects on the posttest is different than the average of those same subjects on the pretest. ( $\overline{POSTTEST} \neq \overline{PRETEST}$ )
- People will listen longer to a female telephone marketer than the very same people will listen to a male telephone marketer.  $(FORAHER > FORAHIM)$
- • Graduates had higher average salaries 10 years after graduation than they had 5 years after graduation. ( $\overline{SALARY10} > \overline{SALARY5}$ )
- On average, soldiers weighed less after they completed basic training than they weighed before they started. ( $\overline{\text{AFTER}}$  <  $\overline{\text{BEFORM}}$ )
- In a comparison of universities, sociology departments averaged fewer faculty members than did history departments.  $(\overline{SOCDEF} < \overline{HISTDEF})$
- • First-born identical twins live longer, on average, than their second-born birth mates.  $(\overline{\text{LIFE1ST}} > \overline{\text{LIFE2ND}})$
- Husbands average more hours of sleep per night than their wives. ( $\overline{HESLEEP}$ )  $\overline{SHESLEEP}$ )

What distinguishes these hypotheses from the one-sample *t* test hypotheses in the last chapter is that each of these hypotheses is making a claim about two means. As always with hypothesis testing, the claim is about the population, but it will be tested using sample data.

It might help to think of it this way: There are two groups of scores. The first is a group of scores on the first variable. The second is a group of scores on the second variable. The mean for each group of scores will be calculated, but first look more closely at the data groups themselves.

Each group is just a sample of the scores that would have been collected if every member of the population had been questioned. But these two groups of sample data are not independent of one another. In most cases, the sample data in the two groups came from the same people. In every case, there is some kind of link between the individual cases that provided the data in the first group and the cases that provided the data in the second group. This link is why the name of the procedure refers to **paired samples.**

Look at the first four hypotheses listed above: subjects who took a pretest and a posttest, persons listening to a female telemarketer and also a male telemarketer, graduates 5 years and then 10 years after graduation, and soldiers weighed before and after basic training. The obvious link between the two groups of scores is that they are both scores for the same group of people.

For the last three hypotheses, however, the two groups of scores are not for the same individuals. Nevertheless, the scores are still linked. The fifth hypothesis compares sociology and history departments within the same universities. The sixth hypothesis compares first-born and second-born children who are twins to one another. The seventh hypothesis compares husbands and wives who are married to one another. For these hypotheses, the units of analysis (what each row in the data set represents) are all things bigger than individual persons. They are universities, sets of twins, and married couples. You can pair up history and sociology departments based on their university, firstborn children and second-born children based on what set of twins they represent, and husbands and wives based on the married couples they form.

For each of these research hypotheses, you should be able to form the null hypothesis. For example, the null hypothesis for the first research hypothesis is that the average score of subjects on the posttest is the same as the average of those same subjects on the pretest (POSTTEST = PRETEST ), and the null hypothesis for the second is that the very same people will listen for the same or shorter time to a female telephone marketer than they will listen to a male telephone marketer ( $\overline{FORAHER} \leq \overline{FORAHIM}$ ).

As the seven hypotheses demonstrate, paired-samples *t* testing can be one- or two-tailed. Pairedsample *t* testing proceeds through the same four steps as one-sample *t* tests.

#### A First Example

"Were 1980 GSS young adults significantly more willing to let controversial persons give public speeches than to let them teach in college?"

Step 1: To answer this question, we form two hypotheses about the population. The research hypothesis is "the average willingness of 1980 young adults to let controversial persons give public speeches was greater than their willingness to let them teach college" ( $\overline{OKSPEECH} > \overline{OKTEACH}$ ). The corresponding null hypothesis is "the average willingness of 1980 young adults to let controversial persons give public speeches was the same or less than their willingness to let them teach col $lege"$  ( OKSPEECH  $\leq$  OKTEACH ).

These hypotheses are claims about the means on two variables (OKSPEECH and OKTEACH) for one population (1980 young adults). The sample of OKSPEECH scores and the sample of OKTEACH scores are paired samples because the two samples consist of the same persons.

This is a one-tailed hypothesis test since the difference between the means must be sufficiently large and in a particular direction (greater tolerance for speeches than for college teaching) to reject the null hypothesis.

Step 2: The SPSS *Paired-Samples T Test* procedure provides both the sample means and, should it be needed, the significance level. Pull down the *Analyze* menu, move the cursor over *Compare Means,* and click on *Paired-Samples T Test*.

*Analyze | Compare Means | Paired-Samples T Test*

A dialog similar to Figure 13.1 appears.

Select the two variables whose means will be compared and move them into the "Paired Variables" list. When you select your first variable, it becomes variable1 for pair 1. When you select your second variable, it becomes variable2 for pair 1. Fields open up to specify a second pair, but we will test just one pair at a time.

Pay attention to level of measurement! Since the mean for each variable will be calculated, both variables must be interval/ratio. Once you have moved the pair of variables into the "Paired Variables" list, click OK. Figure 13.2 shows the resulting output.

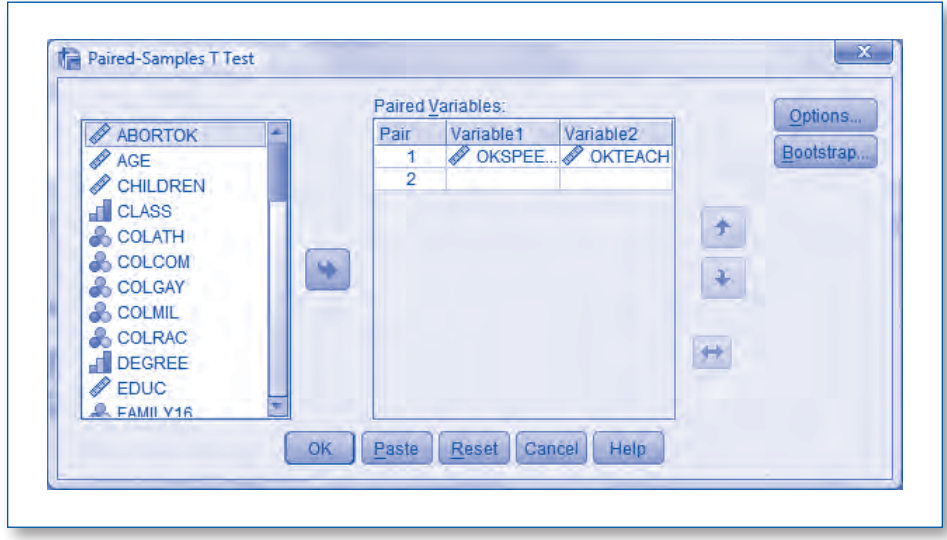

Figure 13.1 Dialog to Produce a Paired-Samples *t* Test

|                              |                       | Mean                               | N <sub>1</sub> | Std. Deviation | Std. Error<br>Mean         |      |                                              |                 |  |
|------------------------------|-----------------------|------------------------------------|----------------|----------------|----------------------------|------|----------------------------------------------|-----------------|--|
| Pair <sub>1</sub>            | OKSPEECH              | 3.58                               | 293            | 1.685          |                            | .098 |                                              |                 |  |
|                              | <b><i>OKTEACH</i></b> | 2.97                               | 293            | 1.809          |                            | .106 |                                              |                 |  |
|                              |                       | <b>Paired Samples Correlations</b> |                |                |                            |      |                                              |                 |  |
|                              |                       |                                    | И              | Correlation    | Sig.                       |      |                                              |                 |  |
| Pair 1                       | OKSPEECH & OKTEACH    |                                    | 293            | .619           | .000.                      |      |                                              |                 |  |
|                              |                       |                                    |                |                | <b>Paired Samples Test</b> |      |                                              |                 |  |
|                              |                       |                                    |                |                |                            |      |                                              |                 |  |
|                              |                       |                                    |                |                |                            |      | 95% Confidence Interval of the<br>Difference |                 |  |
|                              |                       |                                    | Mean           | Std. Deviation | Std. Error<br>Mean         |      | Lower                                        | Upper           |  |
| OKSPEECH - OKTEACH<br>Pair 1 |                       |                                    | .618<br>1.530  |                | .089                       |      | 442                                          | .794            |  |
|                              |                       |                                    |                |                |                            |      |                                              |                 |  |
|                              |                       |                                    |                |                |                            |      | df                                           | Sig. (2-tailed) |  |
|                              |                       |                                    |                |                | 6.913                      |      | 292                                          | 000             |  |

Figure 13.2 *Paired-Samples T Test* Output for OKSPEECH and OKTEACH for 1980 GSS Young Adults

The "Paired Samples Statistics" shows the mean for each variable. These means are based on the 293 persons in the data set with valid scores on both variables. Cases without valid scores on one or both variables are dropped from the analysis.

In the sample, the average tolerance for giving a public speech is greater than for teaching college. This is consistent with the research hypothesis. So, we proceed to Step 3.

Step 3: Skip over the second box of output, the "Paired Samples Correlations" box. The information in that box is not relevant for a hypothesis about means. The "Paired Samples Correlations" box is testing a hypothesis about the correlation between the two variables. The significance level you see in this second box is *not* the one we want.

The significance level we are looking for is in the "Paired Samples Test" box. This is a single long box as it appears on a computer screen but has been divided into two parts for Figure 13.2. The significance level appears at the extreme right of the box. It is a two-tailed significance. Since we are testing a one-tailed hypothesis, the two-tailed significance must be divided in half, but, of course, .000/2 still is .000.

Before going on to Step 4, however, a few words should be said about the other information in the "Paired Samples Test" box. The degrees of freedom for the hypothesis test are to the left

#### 320 | PART III :: INFERENTIAL STATISTICS

of the significance level. Degrees of freedom for paired-sample *t* tests are calculated just like for one-sample *t* tests:

> paired-samples *t* test:  $df = N - 1$ paired-samples *t* test:  $N = df + 1$

The *t* statistic appears to the left of the degrees of freedom. The value of 6.913 for the *t* statistic in Figure 13.2 indicates the sample difference in means is almost 7 standard errors to the right of where the null hypothesis says the center of the sampling distribution is. How likely is a sample result this far from the center of the sampling distribution? It is so unlikely that when rounded to just three decimal places, the probability is .000.

Although it is not added to the data set, SPSS actually computes a new variable when it does a paired-samples *t* test. This new variable is the value of the case's score on the first variable minus the value of the case's score on the second variable. In this example, that would be OKSPEECH minus OKTEACH. The null hypothesis is claiming the mean on this new variable should be 0 or a negative number. The information in the "Paired Samples Test" under the "Paired Differences" heading shows the mean, standard deviation, standard error, and confidence interval for this new variable.

Step 4: The null hypothesis is rejected since the probability of getting the observed sample results if the null hypothesis is true is .000. The results are statistically significant. By rejecting the null hypothesis, support is given to the research hypothesis that 1980 young adults did have more tolerance for controversial persons giving public speeches than for teaching college.

#### A Second Example

"Were the fathers of 1980 GSS young adults significantly better educated than the mothers of 1980 GSS young adults?"

This question leads directly to two competing hypotheses: "The average years of schooling of the fathers of 1980 young adults was greater than the average years of schooling of the mothers of 1980 young adults" ( PAEDUC > MAEDUC ) is the research hypothesis; the null hypothesis is "the average years of schooling of the fathers of 1980 young adults was the same or less than the average years of schooling of the mothers of 1980 young adults" ( $\overline{PREDUC} \leq \overline{MREDUC}$ ).

The sample of fathers' education scores and the sample of mothers' education scores are paired samples since any particular father's education score can be matched to a particular mother's education score because they are the education scores for the parents of a person who took part in the GSS. The hypothesis test is one-tailed since the difference between the two means must be sufficiently large and in a particular direction to reject the null hypothesis.

The *Paired-Samples T Test* output appears in Figure 13.3.

The fathers averaged 11.54 years of schooling; the mothers averaged 11.52 years. That makes the sample results consistent with the research hypothesis. The means do not differ by much, but they differ—and they differ in the direction predicted by the research hypothesis.

|                                      |                                  | Mean  | И                                  | Std. Deviation | Std. Error<br>Mean        |        |                                                     |                 |  |
|--------------------------------------|----------------------------------|-------|------------------------------------|----------------|---------------------------|--------|-----------------------------------------------------|-----------------|--|
| Pair 1                               | PAEDUC                           | 11.54 | 246                                | 3.643          | 232                       |        |                                                     |                 |  |
|                                      | MAEDUC:<br>2.709<br>11.52<br>246 |       |                                    | .173           |                           |        |                                                     |                 |  |
|                                      |                                  |       | <b>Paired Samples Correlations</b> |                |                           |        |                                                     |                 |  |
|                                      |                                  |       | Ν                                  | Correlation    | Sig.                      |        |                                                     |                 |  |
| PAEDUC & MAEDUC<br>Pair 1            |                                  |       | 246                                | .539           | .000.                     |        |                                                     |                 |  |
|                                      |                                  |       |                                    |                |                           |        | <b>Paired Samples Test</b>                          |                 |  |
|                                      |                                  |       |                                    |                | <b>Paired Differences</b> |        |                                                     |                 |  |
|                                      |                                  |       |                                    |                |                           |        | 95% Confidence Interval of the<br><b>Difference</b> |                 |  |
|                                      |                                  |       | Mean                               | Std. Deviation | Std. Error<br>Mean        |        | Lower                                               | Upper           |  |
| PAEDUC - MAEDUC<br>Pair <sub>1</sub> |                                  | .028  | 3.158                              |                | .201                      | $-368$ | .425                                                |                 |  |
|                                      |                                  |       |                                    |                |                           |        | df                                                  | Sig. (2-tailed) |  |
|                                      |                                  |       |                                    |                |                           | 141    | 245                                                 | 888             |  |

Figure 13.3 *Paired-Samples T Test* Output for PAEDUC and MAEDUC for 1980 GSS Young Adults

## **SPSS TIP**

#### *These Are Not the Means We Saw Before!*

Back in Chapter 4, the mean for MAEDUC was reported to be 11.41 years, and the mean for PAEDUC was 11.59 years. These are not the means appearing in Figure 13.3. What is going on?

The difference results from how cases with missing data are handled. The *Descriptives* procedure back in Chapter 4 by default used every valid case to calculate the statistics for each variable. All 301 cases with valid data on MAEDUC were used to calculate its mean, and all 256 cases with valid data on PAEDUC were used to calculate its mean.

The *Paired-Samples T Test* procedure, however, can only use cases that have valid values on both of the variables being compared. Only 246 cases in the data set had valid information on both MAEDUC and PAEDUC, and those are the cases being used for this procedure. Dropping the cases with valid data on just one of the two variables accounts for the shift in means.

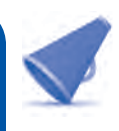

The two-tailed significance level is .888. Since this is a one-tailed hypothesis, the one-tailed significance level is .888/2, which is .444.

The null hypothesis, which claimed that, on average, the fathers of 1980 young adults had the same or fewer years of schooling as the mothers of 1980 young adults, cannot be rejected. The results are not statistically significant. Whether the fathers had more schooling than the mothers or had equal or less schooling remains an open question.

#### **RESEARCH TIP**

#### *One-Sample and Paired-Samples t Tests*

With a little bit of extra work, every paired-samples *t* test can be reduced to a one-sample *t* test. It was pointed out that SPSS actually computes a new variable, a difference score, whenever it does a paired-samples *t* test. It then tests the null hypothesis using this new variable.

Well, we could do the same thing. Our first example of paired-samples *t* testing had as a research hypothesis that the average willingness of 1980 young adults to let controversial persons give public speeches was greater than their willingness to let them teach college. We could have calculated a new variable using the *Compute* procedure. It might be named DIFF and calculated as OKSPEECH minus OKTEACH. In terms of this new variable, our research hypothesis would be DIFF > 0 and our null hypothesis would be  $\overline{DIF}$  < 0. Testing this with a one-sample *t* test would produce values for the *t* statistic, degrees of freedom, and significance level that are identical to the values produced with the paired-samples *t* test procedure. Using the paired-samples *t* test procedure simply saves the effort of computing a new variable!

## **CONCEPT CHECK**

Without looking back, can you answer the following questions:

- Why are paired samples called that?
- Paired-samples *t* tests compare means for how many variables for how many groups of cases?

If not, go back and review before reading on.

## Independent-Samples t Tests

Like paired-samples *t* tests, independent-samples *t* tests also test hypotheses about differences between two means; however, the means are for the same variable but for two different populations. The following research hypotheses would use independent-samples *t* tests. (In the mathematical expressions of the hypotheses, the subscript following each variable name indicates the group for which the mean would be calculated.)

- Catholic women average more children than Protestant women.  $(\overline{\text{CHILDREN}_{\text{Cat} \text{ women}}})$   $\overline{\text{CHILDREN}_{\text{Proc women}}}$
- • Biology graduates have a different average annual income than chemistry graduates.  $(\overline{INCOME_{bio\;grads}} \neq \overline{INCOME_{chem\;grads}})$
- Homicide rates, on average, are higher in Western counties than in Southern counties of the  $\text{United States.}~(\overline{\text{HOMICIDE}_{\text{west countries}}}\,>\overline{\text{HOMICIDE}_{\text{South countries}}})$
- Length of life, on average, is shorter for never-married persons than for ever-married persons.  $(\overline{\text{LIFE}}_{\text{never married}} < \overline{\text{LIFE}}_{\text{ever married}})$
- • The mean years of schooling of Republicans are different than the mean years of schooling of Democrats. ( $\overline{\mathrm{EDUC}_{\mathrm{Republicans}}} \neq \overline{\mathrm{EDUC}_{\mathrm{Denocrats}}}$ )
- Husbands average more hours of sleep per night than wives. ( $\overline{SLEEP_{\text{huchands}}} > \overline{SLEEP_{\text{wivers}}}$ )

As with paired-samples *t* tests, there are again two groups of scores. However, this time, the scores in both groups are scores on the same variable. What distinguishes the groups is that they represent different populations: for example, Catholic women and Protestant women, biology graduates and chemistry graduates, and counties in the West and counties in the South.

Even though all the cases may have been selected in a single sample, it is as if the first group was the result of a sample from the first population (e.g., a sample from the population of Republicans) and the second group was the result of a separate sample from the second population (e.g., a sample from the population of Democrats). There is no reason for pairing up individual cases in one group with individual cases in the other group. In fact, the number of cases in each of the two groups will typically not be the same. The groups (or samples) are independent of one another, thus the name **independent samples.**

The *Independent-Samples T Test* procedure is used to compare just two groups in the population. It would not be used to test a hypothesis about differences in average number of children for Catholic, Protestant, and Jewish women. Comparisons of three or more groups require a different procedure, one presented in the next chapter.

Hypothesis tests using independent-samples *t* tests can be one-tailed or two-tailed. Independentsamples *t* tests use the same four steps in hypothesis testing; however, Step 3 involves an additional decision.

One more thing before starting the first example: At the start of the chapter, the research hypothesis "husbands average more hours of sleep per night than their wives ( $\overline{\text{HESLEEP}}$ )  $\overline{\text{SHESLEEP}}$ )" was said to require a paired-samples *t* test. Now, we have the research hypothesis "husbands average more hours of sleep per night than wives ( $\overline{SLEEP_{\text{husbands}}} > \overline{SLEEP_{\text{wives}}}$ )," and it is said to require an independent-samples *t* test. Why the difference in hypothesis testing techniques?

Although the hypotheses are similar, they are not identical. The first hypothesis talks about husbands and *their* wives. That indicates the cases in the data set represent couples. One of the variables in the data set records how much sleep the husband in the couple gets. A separate variable in the data set records how much sleep the wife in the couple gets. Any HESLEEP score can be paired up with a specific SHESLEEP score, and the basis for the pairing would be that the two scores come from persons who are married to one another. The situation calls for paired-samples *t* testing.

The research hypothesis "husbands average more hours of sleep per night than wives," however, provides no evidence that the husbands and wives are necessarily married to one another. Someone took a sample from the adult population. Everyone in the sample was asked how many hours per day they typically sleep. Some of the persons in the sample were married men; some were married women. The married men in the sample can be viewed as a random sample of all married men in the population. The married women in the sample can be viewed as a random sample of all married women in the population. There is no basis for linking up scores on SLEEP reported by individual husbands with scores on SLEEP reported by individual wives. The situation calls for independentsamples *t* testing. Unless there is clear evidence that there is a basis for pairing up individual scores, assume you have independent samples.

By the way, there may have been others in the sample besides married men and married women, for example, persons who have never married or persons who are divorced or widowed. Since independent-samples *t* tests only permit comparisons of two groups, these other cases would be excluded from the analysis.

#### A First Example

"Was the number of hours worked per week by employed 1980 GSS young adults significantly higher for males than for females?"

Step 1: The research hypothesis for this question is "the average number of hours worked per week by employed 1980 young adults was higher for males than for females"  $\sqrt{ \text{HOLRS}_{\text{males}}} > \sqrt{ \text{HOLRS}_{\text{females}}}$ ). The null hypothesis is "the average number of hours worked per week by employed 1980 young adults was the same or lower for males than for females"  $(\overline{\text{HOUNS}_{\text{males}}}\leq\overline{\text{HOUNS}_{\text{females}}})$ .

These hypotheses require an independent-samples *t* test. They are claims about the mean on one variable (HOURS) for two populations (male 1980 young adults and female 1980 young adults). No particular reason exists for pairing up particular male answers with particular female answers.

This is a one-tail hypothesis test since only sample results in which the male average is higher than the female average could lead to the rejection of the null hypothesis.

Step 2: To do an *Independent-Samples T Test* procedure, pull down the *Analyze* menu, move the cursor over *Compare Means,* and click on *Independent-Samples T Test*.

*Analyze | Compare Means | Independent-Samples T Test*

Figure 13.4 shows the dialog that appears.

Move the variable on whose mean the groups will be compared into the "Test Variable" list. Since means will be calculated for this variable, it must be interval/ratio. Next, the two groups to be compared must be identified. Select the variable whose attributes will define the two groups and move that variable into the "Grouping Variable" field. The grouping variable can be any level of measurement. As soon as a variable is moved into that field, a set of parentheses containing two question marks appears after the name of the variable. SPSS wants to know which codes on this variable

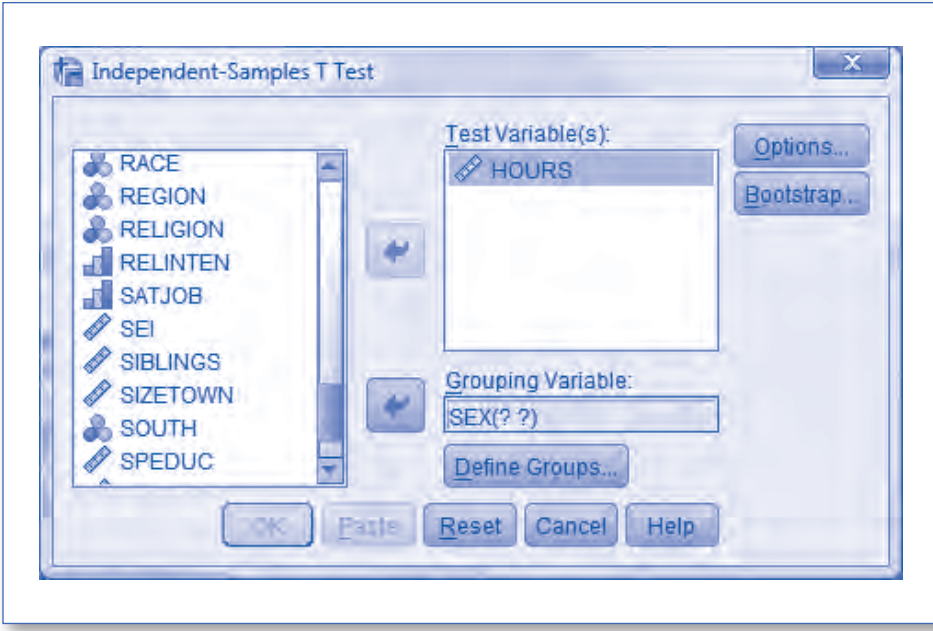

Figure 13.4 Dialog to Produce an Independent-Samples *t* Test

identify the two groups to be compared. Even if the variable is a dichotomy and has just two codes, those codes must be specified. Click on "Define Groups." (The button only becomes active once a grouping variable has been specified.) The dialog in Figure 13.5 appears.

The two groups can be defined specifying exact values or by designating a cut point. When specifying exact values, enter in the "Group 1" field the value that cases must have to be in the first group, and enter in the "Group 2" field the value that cases must have to be in the second group. For this example, 0 was entered for Group 1 since on the variable SEX, males are coded 0, and 1 was entered for Group 2 since females are coded 1.

Designating a cut point will also define two groups to be compared. If the grouping variable was years of schooling, for example, and 13 was entered as the cut point, the first group would include all valid cases with less than 13 years of schooling, and the second group would include all valid cases with 13 or more years of schooling.

After defining the groups, click "Continue" to return to the initial independent-samples *t* test dialog. The question marks behind the grouping variable are now replaced by the codes that define the groups. Click OK to produce output similar to Figure 13.6.

The first box of output, the "Group Statistics" box, shows the sample means. The mean number of hours worked reported by employed males was 43.66, and the mean reported by employed females was 39.76. The sample results are consistent with the research hypothesis that predicted the mean for males would be higher than the mean for females. We proceed to Step 3.

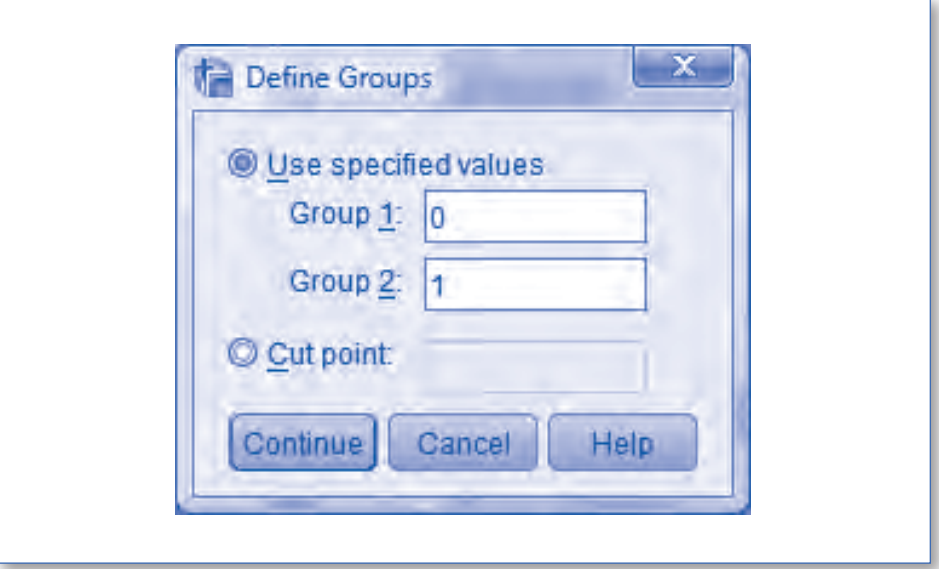

Figure 13.5 Dialog to Identify Two Groups Being Compared

|                                | <b>SEX</b>                  | Ν   | Mean  | Std. Deviation                             |                          | Std. Error<br>Mean |                                 |                                                     |
|--------------------------------|-----------------------------|-----|-------|--------------------------------------------|--------------------------|--------------------|---------------------------------|-----------------------------------------------------|
| <b>HOURS</b>                   | 0 male                      | 106 | 43.66 |                                            | 13.757                   |                    | 1.336                           |                                                     |
|                                | 1 female                    | 120 | 39.76 |                                            | 14.638                   |                    | 1.336                           |                                                     |
|                                |                             |     |       |                                            |                          |                    | <b>Independent Samples Test</b> |                                                     |
|                                |                             |     |       | Levene's Test for Equality of<br>Variances |                          |                    |                                 |                                                     |
|                                |                             |     |       |                                            | Sig.                     |                    | df                              | Sig. (2-tailed)                                     |
| <b>HOURS</b>                   | Equal variances.<br>assumed |     |       | .184                                       | 668<br>2.057             |                    | 224                             | 041                                                 |
| Equal variances not<br>assumed |                             |     |       |                                            | 2.065                    | 223.126            | .040                            |                                                     |
|                                |                             |     |       | t-test for Equality of Means               |                          |                    |                                 | 95% Confidence Interval of the<br><b>Difference</b> |
|                                |                             |     |       | Mean<br>Difference                         | Std. Error<br>Difference |                    | Lower                           | Upper                                               |
|                                |                             |     |       | 3.902                                      |                          | 1.897              | .164                            | 7.640                                               |
|                                |                             |     |       |                                            |                          | 1.890              | .178                            | 7.626                                               |

Figure 13.6 *Independent-Samples T Test* Output for HOURS by SEX (0, 1) for 1980 GSS Young Adults

Step 3: This step uses the "Independent Samples Test" output box, which appears on a computer screen as a single long box but has been broken in two parts to better fit in Figure 13.6. But this box contains two lines of results for the independent-samples *t* test. There are two values for the *t* statistic, for degrees of freedom, and for the significance level. Step 3 for the independent-samples *t* tests includes an additional decision because you must decide which result line is the correct one to use.

The reason for two sets of results is that there are two ways of estimating the standard error of the sampling distribution for independent-samples *t* tests. One method assumes that the variance in the male population on number of hours worked is exactly equal to the variance in the female population on number of hours worked. The other method does not assume the population variances are equal. Whether the variances in the two populations are the same or different affects the calculation of the standard error, the value of the *t* statistic, the degrees of freedom, and the probability or significance level.

To reach a conclusion about whether the variances are or are not equal, an entirely separate hypothesis test is done with the null hypothesis that the variances are equal. What appears in the output under the heading "Levene's Test for Equality of Variances" are the results of that separate hypothesis test. If the significance level ("Sig.") of Levene's test is .05 or less, use the second line of *t* test results, the "Equal variances not assumed" line. If the significance level of Levene's test is greater than .05, use the first line of *t* test results, the "Equal variances assumed" line.

Sometimes the two methods of estimating the standard error give you almost identical results (as they do in Figure 13.6), and sometimes they do not. Always check the significance of Levene's test and then use the correct line of *t* test results.

In Figure 13.6, the significance level of Levene's test is .668. Since this is greater than .05, the first line of results is used. The two-tailed significance level for the *t* test for equality of means is .041. Since this is a one-tailed hypothesis, we want the one-tailed significance level, which is .041/2 or .0205. (Make sure you leave Step 3 with the significance level for the *t* test for equality of means. Do *not* leave Step 3 with the significance for Levene's test. Once the significance of Levene's test tells you which row of output to use, you are done with it.)

How degrees of freedom are calculated for independent-samples *t* tests depends on whether equal variances are or are not assumed. When equal variances are assumed, degrees of freedom are simply *N* minus 2. A more complex formula is used when equal variances are not assumed.

The "Independent Samples Test" box also shows you the mean difference, the standard error of the difference, and the 95% confidence interval of the difference. The mean difference is always calculated by subtracting the sample mean for Group 2 from the sample mean for Group 1. If Group 1 has the higher mean, the mean difference will be positive; if Group 2 has the higher mean, the mean difference will be negative. In the sample data, employed males report an average of 3.902 more hours of work per week than employed females.

Step 4: Since the probability is .0205, we reject the null hypothesis. Among the 1980 GSS young adults, employed males did work significantly more hours per week than employed females.

#### A Second Example

"Was there a significant difference between the employed 1980 GSS young adults and the employed 1980 GSS middle-age adults in the number of hours worked per week?"

The null hypothesis is "the average number of hours worked per week by employed 1980 young adults and by employed 1980 middle-age adults is the same"  $(\overline{HOURS_{1980\,young\, adults}} = \overline{HOURS_{1980\,middle\,lage\, adults}})$ . The research hypothesis is "the average number of hours worked per week by employed 1980 young adults and by employed 1980 middle-age adults is different" ( $\overline{ \text{HOURS}_{1980 \text{ young adults}}} \neq \overline{\text{HOURS}_{1980 \text{ middle-age adults}}}$ ).

Hypotheses about a difference in means for one variable (HOURS) in two populations (1980 young adults and 1980 middle-age adults) call for an independent-samples *t* test. This is a twotailed hypothesis test because a sample difference in either direction could lead to rejecting the null hypothesis.

For setting up the independent-samples *t* test, the test variable is HOURS and the grouping variable is GROUP. Codes 1 (1980 GSS young adults) and 2 (1980 GSS middle-age adults) define the comparison groups. Cases with codes other than 1 or 2 on GROUP are excluded from the analysis. (Since GROUP is the variable used to identify the comparison groups, *Select Cases* was set to "All cases.") The output appears in Figure 13.7.

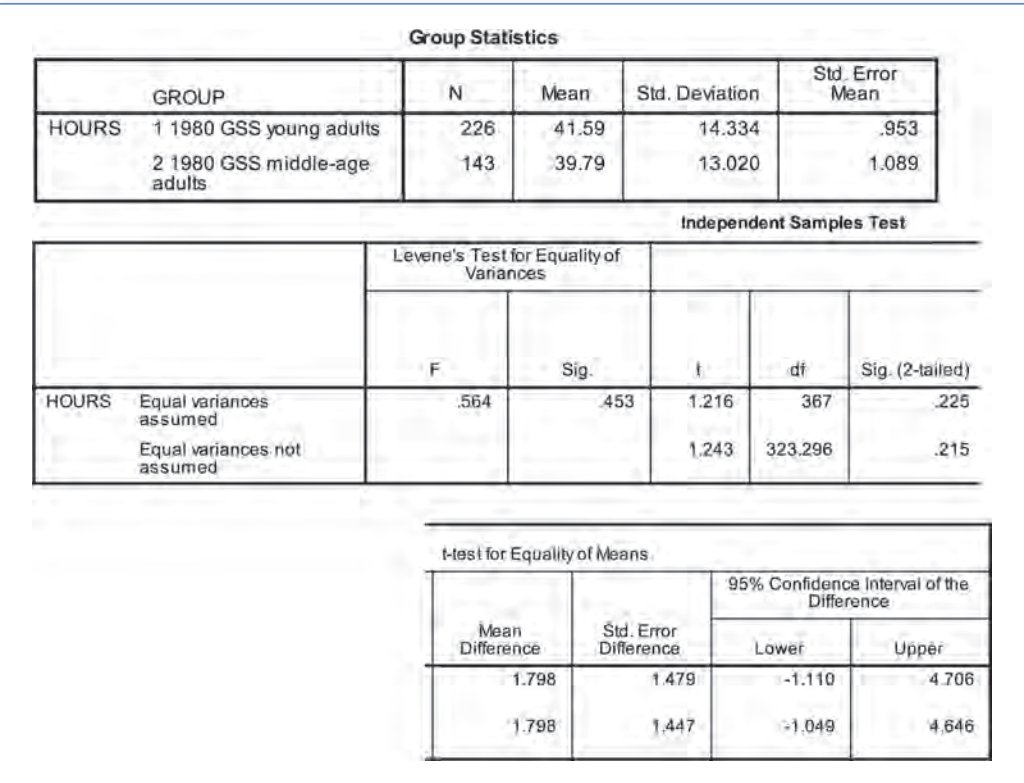

Figure 13.7 *Independent-Samples T Test* Output for HOURS by GROUP (1, 2)

In the sample, the mean number of hours worked reported by employed 1980 GSS young adults was 41.59, while the mean reported by 1980 GSS middle-age adults was 39.79. The research hypothesis says the two groups will have different means, and in the sample they do. Therefore, we proceed to Step 3.

The significance level of Levene's test is .453. Since that is greater than .05, we again use the equal variances assumed line of results. The two-tailed significance level of the *t* test for equality of means is .225.

Because the probability of getting the observed sample results if the null hypothesis is true is .225, the null hypothesis is not rejected. The results are not statistically significant. Although young adults and middle-age adults had different average hours of work in our sample, the evidence is not sufficiently strong to reject the possibility that the populations of 1980 young adults and 1980 middle-age adults had the same average number of hours worked. If the null hypothesis was rejected, we would be taking a 22.5% risk that we rejected a null hypothesis that was actually true. We will accept no more than a 5% risk of making such an error!

## **CONCEPT CHECK**

Without looking back, can you answer the following questions:

- Why are independent samples called that?
- Independent-samples *t* tests compare means for how many variables for how many groups of cases?
- If the significance of Levene's test is greater than .05, are "equal variances assumed" or "equal variances not assumed" for the independent-samples *t* test?

If not, go back and review before reading on.

## More About Hypothesis Testing

#### Type I and Type II Errors

Figure 13.8 describes the consequences of rejecting or not rejecting the null hypothesis when the null hypothesis is actually true for the population and when the null hypothesis is actually false for the population.

When a researcher rejects a null hypothesis that is actually false, that is a good outcome. Similarly, when a researcher does not reject a null hypothesis that is actually true, that is also a good outcome. The errors occur when the researcher rejects a null hypothesis that is actually true (**Type I error**) or does not reject a null hypothesis that is actually false (**Type II error**).

Of course, researchers do not intentionally commit either of these types of errors. Nor do they know for certain if they have or have not committed an error. In Figure 13.8, you would have to

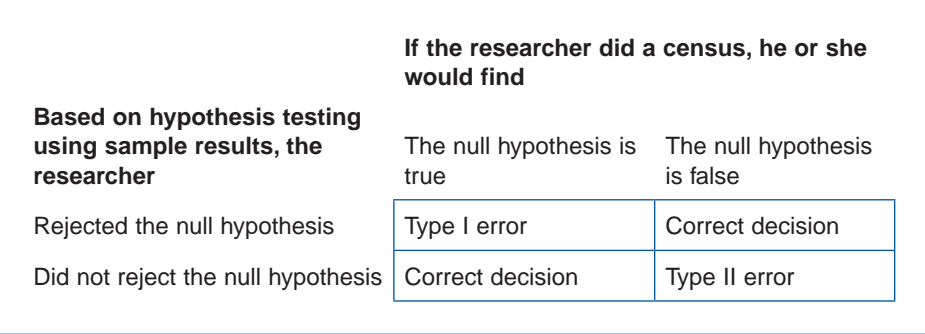

Figure 13.8 Hypothesis-Testing Conclusions by Actual Population Conditions

know what row and what column you are in before you could determine if you made an error or not. But in reality, a researcher never knows what column she is in. To know if the research hypothesis is actually true or actually false, you would have to do a census, which the researcher has not done. She is working with a sample and, based on that sample, rejects or does not reject the null hypothesis. In other words, she knows which row in Figure 13.8 she is in but not which column. When she rejects the null hypothesis, she knows she is either making a correct decision or committing a Type I error. When she does not reject a null hypothesis, she knows she is either making a correct decision or committing a Type II error.

While it is true that when you reject the null hypothesis, you do not know if you are making a correct decision or committing a Type I error, you do know the risk you are taking of making a Type I error. The probability of making a Type I error when rejecting the null hypothesis is equal to the significance level that comes from Step 3 of hypothesis testing. The smaller the significance level is, the less likely that you are rejecting a null hypothesis that is actually true, which also means the less likely that you are committing a Type I error and the greater the likelihood you are making a correct decision.

As noted earlier, science is particularly concerned about rejecting null hypotheses that are actually true. In other words, it is very reluctant to commit Type I errors. That is why the greatest risk we will take of committing a Type I error is .05. But here comes the dilemma! The greater the evidence we require before rejecting a null hypothesis, the greater the risk we run of committing a Type II error.

Both are errors, and both are to be avoided, but rejecting a true null hypothesis (Type I error) is considered a graver problem than not rejecting a false null hypothesis (Type II error). Better to proceed slowly but correctly than rapidly but uncertainly. Null hypotheses not rejected now can always be rejected later if the evidence becomes stronger, but null hypotheses rejected now rarely get further examined.

Whatever decision you make at Step 4, you may be making a correct decision or an error. The significance level indicates the risk of making a Type I error if the null hypothesis is rejected. Usually, social scientists refuse to accept more than a 5% chance of making a Type I error.

#### **RESEARCH TIP**

#### *More Parallels Between Science and the American Court System*

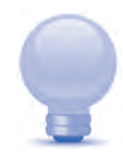

Rules for the admissibility of evidence in American courts are stringent. Furthermore, jurors are instructed to render a guilty verdict only if they are confident "beyond a reasonable doubt." The system is designed to safeguard against convicting innocent persons. That is the good news. But those same stringent rules of evidence and the requirement that the evidence against a defendant be overwhelming also mean that more guilty persons will get off. That is the bad news. Just like in the system of justice, so also in inferential hypothesis testing, the greater the effort you make to avoid one type of error, the greater the probability of making the other type of error.

In the American justice system, it is considered a more serious error to convict an innocent person than to not convict a guilty one. That is why the rules for evidence are so strict and the requirements for rejecting the assumption of innocence so high. Just like in the justice system, the two types of error are not considered equally bad in inferential hypothesis testing. The graver error is to reject a null hypothesis that is actually true, and to avoid that error, analysts are willing to take on an increased risk of not rejecting a null hypothesis that is actually false.

#### Significant Versus Important

When testing a hypothesis, data analysts can tell you if the results are **statistically significant.** When an analyst says those results are statistically significant, he is saying that he rejects the null hypothesis; he is saying the results support the research hypothesis. He is *not* saying the results are **substantively important.**

In the first example of independent-samples *t* testing, we found that the average number of hours worked per week by employed 1980 GSS young adult males (43.66 hours) was significantly higher than the average hours worked per week by employed 1980 GSS young adult females (39.76 hours)—a difference of 3.90 hours. The difference is statistically significant, but is the difference important? Will a difference that size affect how important work is in a person's definition of self? Will a difference that size impact the allocation of responsibilities within the family? Does a difference that size represent prima facie evidence of workplace discrimination?

If all the analyst knows is that the difference is statistically significant, then the proper answer to these questions is "I do not know." When you ask about *importance,* you are asking a *substantive question,* not a statistical question. The data analyst can tell you with a specified degree of confidence what the difference is between men and women on hours worked per week, but the analyst cannot tell you whether that difference matters.

So, is the data analyst unimportant? Hardly! Unless statistical significance is established, it remains unclear whether the observed sample differences actually exist in the population. Before someone starts talking about the consequences of gender differences in hours worked, he wants to be very confident that those differences aren't just sampling error. To find that out, he needs

#### 332 | PART III :: INFERENTIAL STATISTICS

inferential statistics. But if the results are found to be statistically significant, judgments about the importance of the results are best made by the substantive expert.

#### Central Tendency Versus Dispersion

This is a good time to briefly restate something discussed several chapters back: In describing the distribution of cases on some variable, central tendency is a useful summary technique, but so is dispersion. Not every case falls right at the mean! Similarly, when comparing scores on two variables within a population or comparing two populations on some variable, differences in means are interesting and sometimes important, but so also are differences or similarities in dispersion.

It is particularly important to remember this when you are testing for significant differences between group means. People sometimes talk about significant differences in means as if every member of the group with the higher mean has a higher score than every member of the group with the lower mean. Such is rarely the case. Graphing the distribution of each group on the variable in question often reveals substantial overlap.

The gender difference in hours worked per week by employed 1980 GSS young adults was statistically significant, with males having a higher average. Because the difference was statistically significant, it is unlikely to have occurred simply by chance. We can be quite sure that the means for the male population and the female population from which these samples came truly did differ. But how did this difference come about? Did almost all employed 1980 young adult males work more hours than almost all employed young adult females? That is hardly the case, as Figure 13.9 shows.

There is considerable overlap in the hours worked by the two groups. For both, 40 was by far the most commonly reported number of hours worked. Many women worked as many or more hours as many men, and many men worked less than many women. Even so, women were a little more likely to work shorter hours and men were a little more likely to work longer hours, and those differences were enough to make the mean difference statistically significant. And that difference in means may, in fact, be important.

The point of this section is not to dismiss differences in means but to also encourage you to examine patterns of dispersion. Be careful (or better, be curious) when you hear about significant gender, race, region, age, or whatever differences. You are probably being told about differences in means. That is valuable information but, to get a fuller picture, also inquire about dispersion.

#### **CONCEPT CHECK**

Without looking back, can you answer the following questions:

- When does a researcher risk making a Type I error?
- Does statistical significance indicate substantive importance?
- Can two frequency distributions substantially overlap if their means are significantly different?

If not, go back and review before reading on.

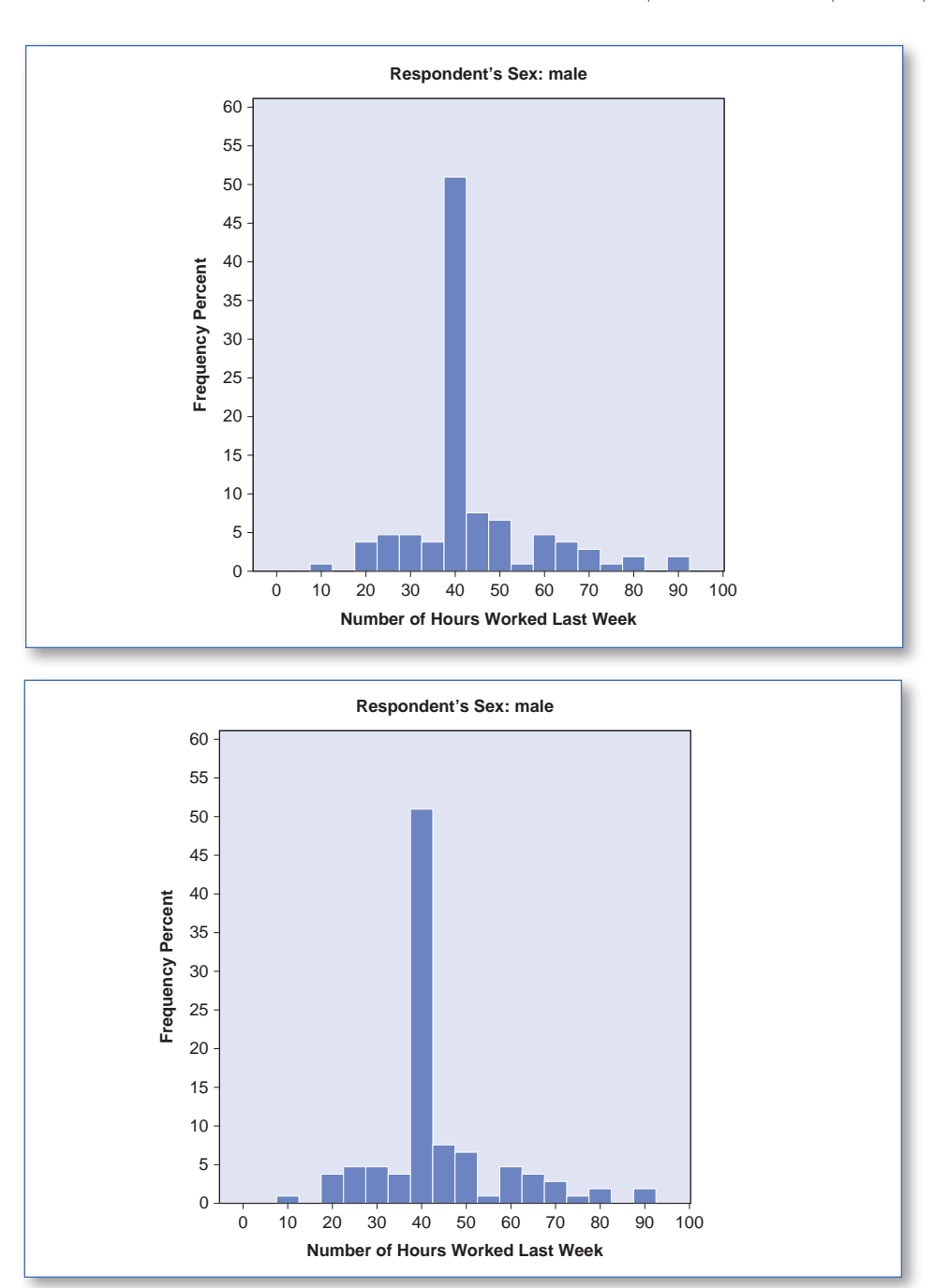

Figure 13.9 Separate Male and Female Histograms for HOURS Worked by 1980 GSS Young Adults

## 1980 GSS Young Adults

The chapter began with some questions about 1980 GSS young adults. On the basis of our analyses, what do we now know?

- 1980 GSS young adults were significantly more willing to let controversial persons give public speeches than to let them teach in college  $(t = 6.913, df = 292, p = .000)$ . Their average tolerance for controversial persons giving public speeches was 3.58 on an index that could range from 0 to 5, while their average tolerance for controversial persons teaching college was just 2.97 on an index that also ranged from 0 to 5.
- The fathers of 1980 GSS young adults were not significantly better educated than the mothers of 1980 GSS young adults  $(t = 0.141, df = 245, p = .444)$ . In our samples, fathers averaged 11.54 years of schooling, and mothers averaged 11.52 years; this difference was too small to reject the possibility that in the full population of 1980 young adults, their fathers averaged the same or even less schooling than their mothers.
- • Among employed 1980 GSS young adults, males worked significantly more hours per week than females (*t* = 2.057, *df* = 224, *p* = .0205). In our samples, men worked an average of 43.66 hours per week, and women worked an average of 39.76 hours.
- The difference in hours worked per week between employed 1980 GSS young adults and employed 1980 GSS middle-age adults was not statistically significant (*t* = 1.216, *df* = 367, *p* = .225). Although employed 1980 GSS young adults averaged 41.59 hours of work compared to 39.79 hours for employed 1980 GSS middle-age adults, this difference was too small to reject the possibility that these two populations have the same average weekly hours worked.

## Important Concepts in the Chapter

central tendency dispersion independent samples *Independent Samples T Test* procedure paired samples *Paired-Samples T Test* procedure

statistical significance substantive importance Type I error Type II error

## Practice Problems

- 1. Which type of hypothesis test (one-sample *t* test, paired-samples *t* test, or independent-samples *t* test) should be used for each of the following hypotheses?
	- a. On average, wives have more education than their husbands.
	- b. The average education of wives is 13.4 years.
	- c. The average age at first marriage for women is less than 25 years.
	- d. The average age at first marriage for women is less than the average age at first marriage for men.
	- e. On average, grooms are older than their brides.
	- f. The average age at first marriage of persons marrying for the first time in the 1970s was younger than the average age at first marriage of persons marrying for the first time in the 2000s.
- 2. If you have 1,500 cases, how many degrees of freedom will your paired-samples *t* test have?
- 3. An author reports the following results of a paired-samples *t* test:  $t = 2.12$ ,  $df = 76$ ,  $p = .041$ .
	- a. How many standard errors from the middle of the hypothesized sampling distribution was the sample result?
	- b. How many valid cases did the researcher have?
	- c. Did the author reject or not reject the null hypothesis?
	- d. Were the results statistically significant?
- 4. An author reports the following results of an independent-samples *t* test: *t* = −0.83, *df* = 215, *p* = .444.
	- a. How many standard errors from the middle of the hypothesized sampling distribution was the sample result?
	- b. Did the author reject or not reject the null hypothesis?
	- c. Were the results statistically significant?
- 5. You are doing an independent-samples *t* test. Do you use the "equal variances assumed" or the "equal variances not assumed" set of results for the independent samples *t* test if Levene's test for equality of variances
	- a. has a significance level of .05 or less?
	- b. has a significance level greater than .05?
- 6. Define each of the following:
	- a. Type I error
	- b. Type II error
- 7. "Significance level" is the same as the risk of making which type of error if you reject the null hypothesis?

#### 336 PART III :: INFERENTIAL STATISTICS

- 8. What is the largest risk social scientists will usually take of making a Type I error?
- 9. Answer each of the following with an explanation:
	- a. If results are statistically significant, does that mean they are substantively important?
	- b. If results are *not* statistically significant, does that mean they are *not* substantively important?
- 10. If the mean for men on aggressiveness is significantly higher than the mean for women on aggressiveness, can we assume that most men are more aggressive than most women? Explain your answer.

#### Problems Requiring SPSS and the fourGroups.sav Data Set

*For each of the remaining problems, answer the following set of questions:*

- a. *State and label the research and the null hypothesis. Is this a one-tailed or two-tailed hypothesis test?*
- b. *What are the sample results? Are they consistent with the null hypothesis or with the research hypothesis?*
- c. *What is the probability of getting the observed sample results if the null hypothesis is true? (If this step is skipped, state that.)*
- d. *Do you reject or not reject the null hypothesis? Are your results statistically significant?*
- e. *Summarize in a few well-written sentences totaling 100 words or less what you found out.*
- 11. (*2010 GSS young adults*) Were 2010 GSS twentysomethings significantly more willing to let controversial persons give public speeches than to let them teach in college? (Variables: OKSPEECH, OKTEACH; Select Cases:  $GROUP = 3$ )
- 12. (*2010 GSS middle-age adults*) Was there a significant difference in the willingness of 2010 GSS fiftysomethings to let controversial persons give public speeches and in their willingness to leave the books of controversial persons in libraries? (Variables: OKBOOK, OKSPEECH; Select Cases: GROUP = 4)
- 13. (*1980 middle-age adults*) Test the hypothesis that the average years of schooling of the fathers and mothers of the 1980 fiftysomethings were the same. (Variables: PAEDUC, MAEDUC; Select Cases: GROUP = 2)
- 14. (*2010 young adults*) Test the hypothesis that the average years of schooling of the fathers and mothers of 2010 twentysomethings were the same. (Variables: PAEDUC, MAEDUC; Select Cases: GROUP = 3)
- 15. (*2010 GSS young adults*) Was there a significant difference in the prestige of the occupations held by 2010 GSS young men and women? (Variables: SEI, SEX; Select Cases: GROUP = 3)
- 16. (*2010 GSS middle-age adults*) Was there a significant difference in the prestige of the occupations held by 2010 GSS middle-age men and women? (Variables: SEI, SEX; Select Cases: GROUP = 4)
- 17. (*2010 GSS young adults* and *2010 GSS middle-age adults*) Was there a significant difference in the prestige of the occupations held by 2010 GSS twentysomethings and fiftysomethings? (Variables: SEI, GROUP; Select Cases: all cases)
- 18. (*1980 GSS middle-age adults* and 2010 *GSS middle-age adults*) Did 2010 GSS fiftysomethings have significantly fewer children than 1980 GSS fiftysomethings? (Variables: CHILDREN, GROUP; Select Cases: all cases)
- 19. (*2010 young adults*) Test the hypothesis that the average years of schooling of the 2010 twentysomethings and the average years of schooling of their spouses were identical. (Variables: EDUC, SPEDUC; Select Cases: GROUP = 3)
- 20. (*2010 middle-age adults*) Test the hypothesis that there was a difference in the average years of schooling of 2010 fiftysomethings who were liberal and those who were conservative. (Variables: EDUC, POLVIEWS; Select Cases: GROUP = 4)

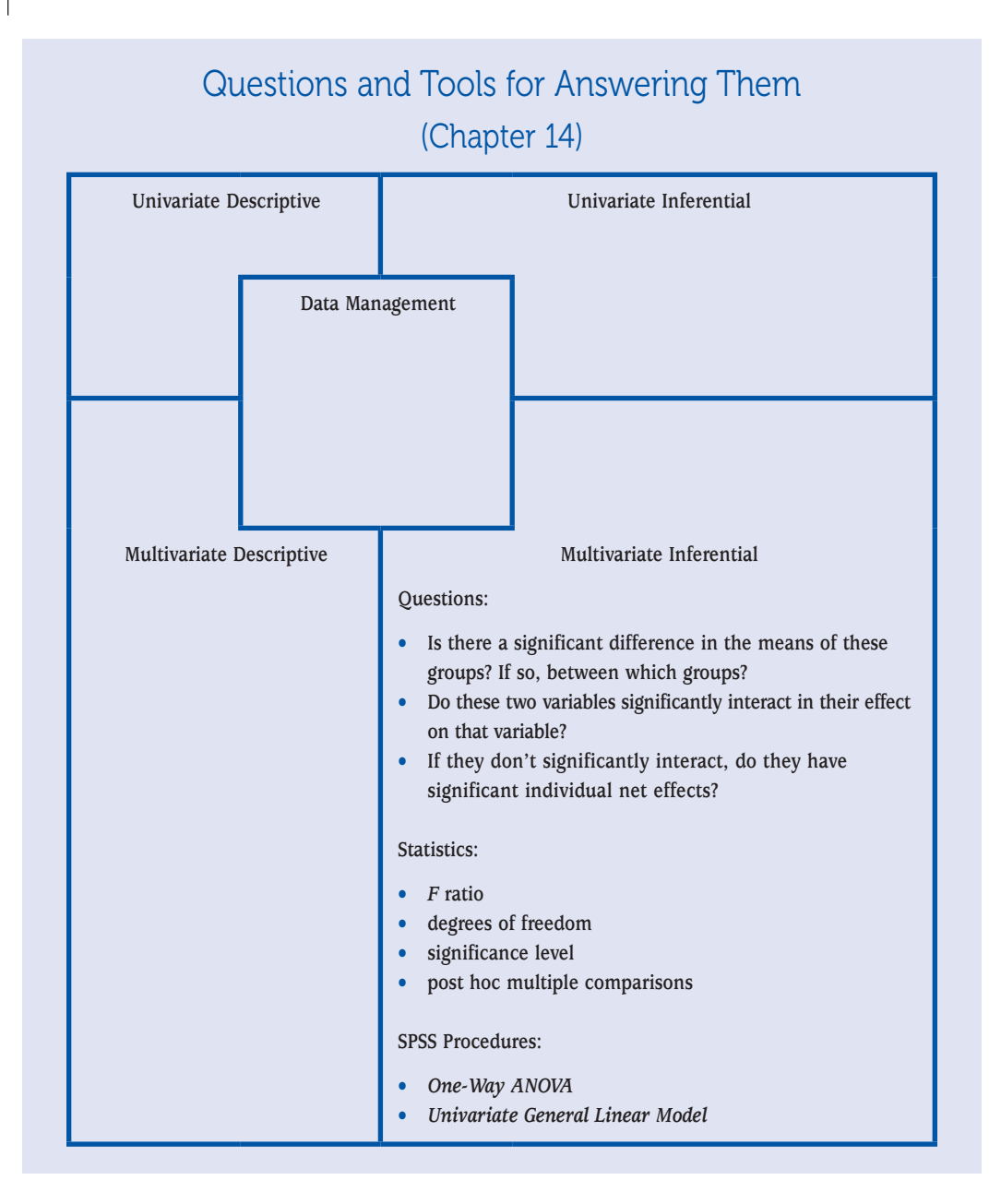